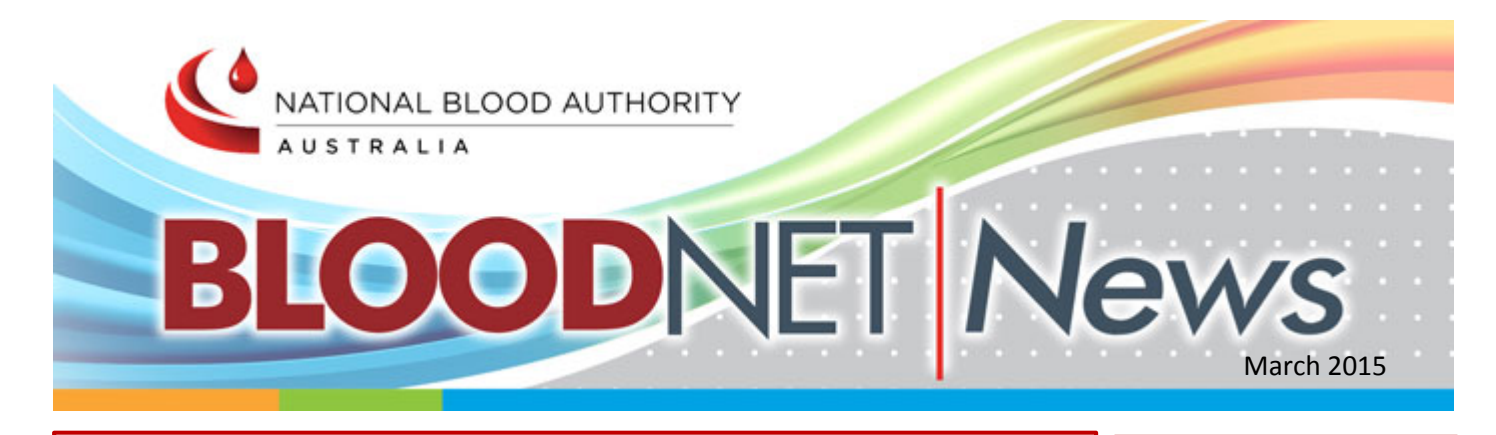

# Cirdan ULTRA LIS – BloodNet Interface

The recent Royal College of Pathologists Australasia Pathology Update was the backdrop for the signing of a contract between Cirdan and the National Blood Authority to develop an interface between BloodNet and [Cirdan's ULTRA](http://www.cirdanlab.com/)  [Laboratory Information System \(LIS\).](http://www.cirdanlab.com/)

With BloodNet already interfaced to eBlood (Pathology North, NSW) and Cerner Millennium (Sydney South West Pathology Service, NSW), the news that laboratories using ULTRA LIS will soon be able to interface directly with BloodNet will be welcomed by many.

#### In This Issue:

- ۵ Cirdan ULTRA LIS - BloodNet interface
- BloodNet Fridges Module
- Where to find the Blood Service
- Contact Details NICE 2015 Survey

"Laboratories that use ULTRA LIS currently process 24% of total blood supplies nationally and these laboratories have been clamouring for an interface. With the ink on the contract barely dry, Cirdan have already commenced development" said Nathan Kruger, Deputy Chief Information Officer with the National Blood Authority.

"The National Blood Authority is a very impressive organization and we are delighted to work with them to develop an interface to BloodNet. We plan to have the interface available in June to roll out to our customers so that they can then realize the benefits in efficiency and patient care." Said Hugh Cormican CEO with Cirdan.

*Signing of the contract between Cirdan and the National Blood Authority.*

*From left to right –*

- *Peter O'Halloran CIO & Executive Director, National Blood Authority;*
- *Dave Crockett, Vice President Sales and Marketing, Cirdan-Ultra;*
- *Rebecca Heland, Manager Blood Operations Centre, National Blood Authority;*
- *Dr Hugh Cormican, Chief Executive Officer, Cirdan-Ultra;*
- *John McCaffrey, EMEA Sales Manager, Cirdan-Ultra.*

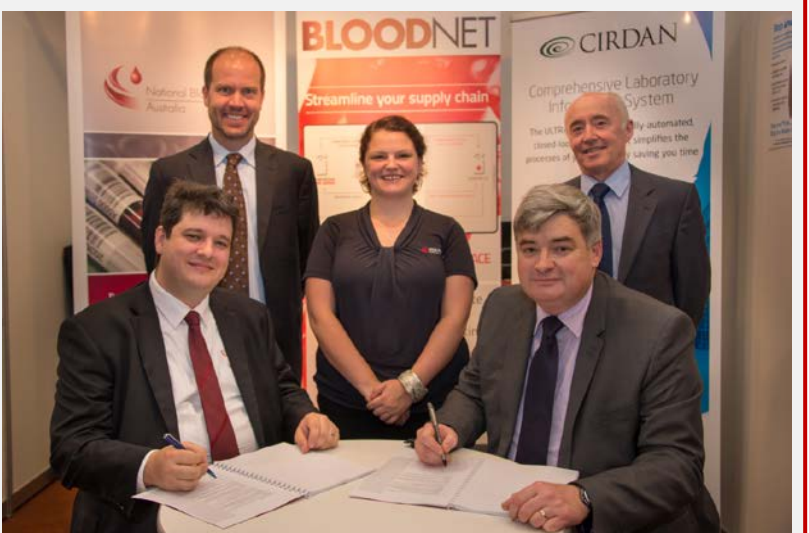

Laboratories with a BloodNet-LIS interface report significant time savings, with one major metropolitan laboratory in Sydney reporting a time saving for laboratory staff of 17.5 hours per week.

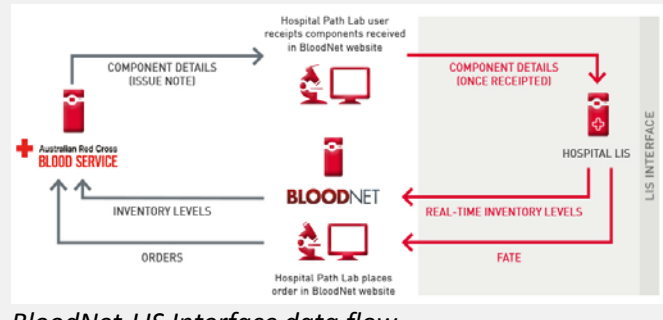

Pathology services who currently use ULTRA LIS can discuss implementation plans for an ULTRA – BloodNet interface with their Cirdan representative or Nathan Kruger (support@blood.gov.au or 13 000 BLOOD) from the National Blood Authority.

For those laboratories using an LIS other than ULTRA, fear not, we are actively working with a number of vendors for other LISs with a view to announcing the signing of further contracts in the coming months.

*BloodNet-LIS Interface data flow*

### BloodNet Blood Fridges Module

The BloodNet fridges module will be available in BloodNet after 14:30 (AEDT) Thursday 26 March 2015. This module will allow you share blood fridge maintenance records across facilities, including sites that are not BloodNet user such as affiliated hospitals, with the aim to improve confidence in the transfer and dispatch of blood between health providers.

There are four main pages of functionality available in the fridge module briefly outline below:

**Blood Fridge Register** displays the fridges created under your facility first, followed by all the fridges that have been shared with your facility.

For all fridges listed under your facility you will be able to view the following information:

- $\bullet$ Fridge details
- **Compliance History**
- **4** Maintenance Plan
- **Maintenance Records**
- **4** Attachments
- **Incident Notifications**

For all fridge shared with you from another facility you will be able to view the following information:

- **A** Name of facility
- **Contact details for Scientist in Charge**
- ♦ Name of Fridge
- ♦ Type of Fridge
- Compliance record
- **4** Quarantine information as relevant
- **Incident Notification** 
	- Status

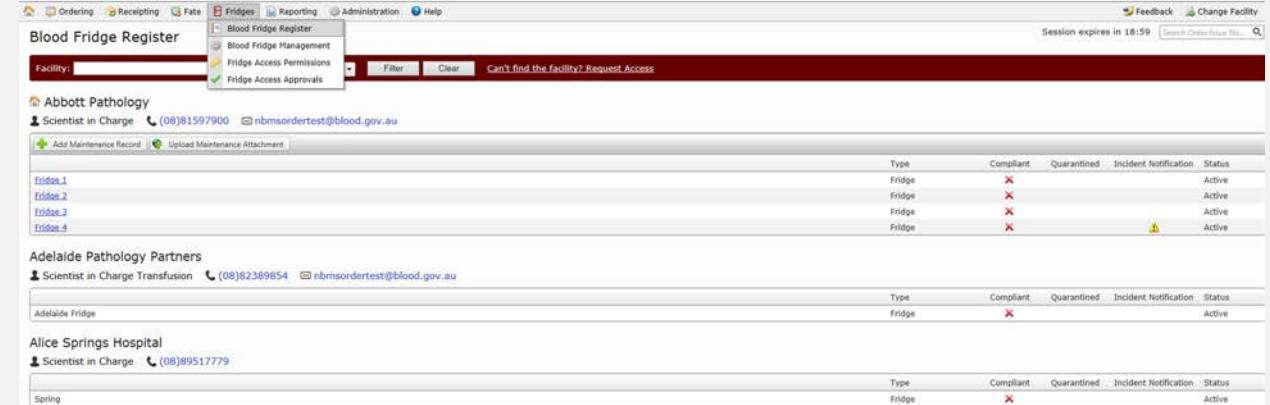

**Blood Fridge Management** allows fridge administrators to add a new fridge as well as allowing users and administrators to add or update maintenance records.

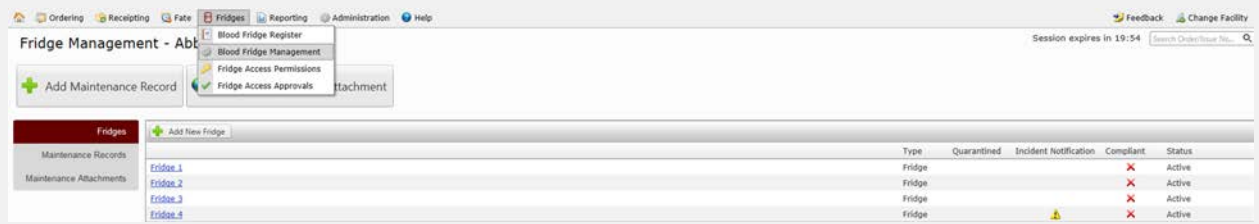

**Fridge Access Permissions** is where fridge administrators can manage access by other facilities to the fridges located at their site and can search for and apply for access to the fridge details at other facilities

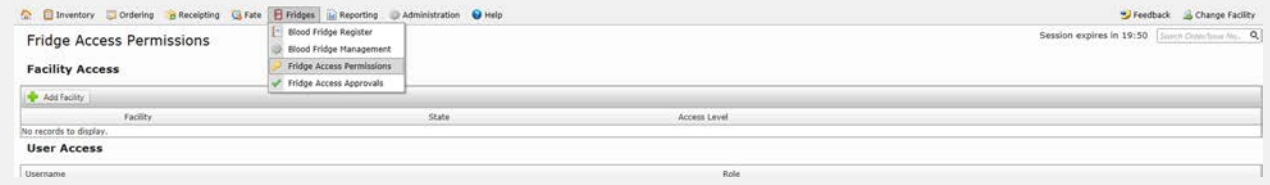

**Fridge Access Approvals** is also only for Fridge administrators where you can approve or reject access requests to fridges from the following screen. The level of access may be changed using the fridge access permission screen.

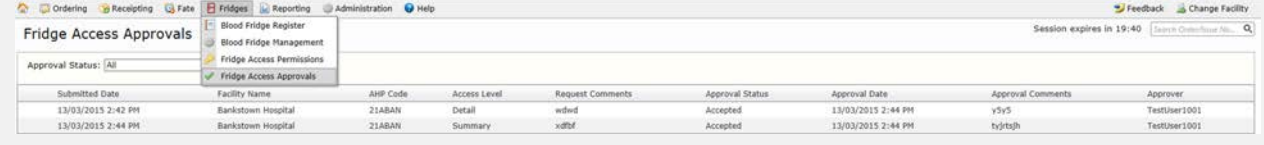

User materials will be available on the release date, Thursday 26 March 2015 which will outline all functionality in more detail.

# Where to find the Blood Service Contact Details

If you have a question about the contents or location of your order it is best to contact the Blood Service directly. Access to the details of the Blood Service Inventory and Distribution sites for each State and Territory is available through a link in BloodNet under the Help tab.

If you are unsure if your query is related to the BloodNet system or for the Blood Service please don't hesitate to contact us and we will be sure to assist you.

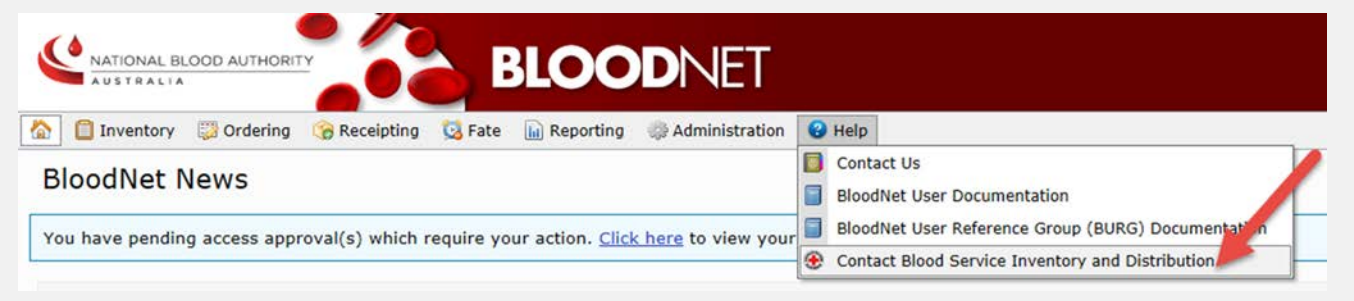

## NICE 2015 Survey

It's the time of year when the NICE organising committee are starting to prepare for this year's National Immunohaematology Continuing Education (NICE) meeting. As we enter in the 31st year of the NICE meeting being held, we thought it might be a good opportunity to get your feedback on the NICE Meeting in an attempt to improve the attendance to the meeting.

Please take the time to complete a short survey here:<https://www.surveymonkey.com/s/KZM9VCJ>

The survey should take no longer than 5 minutes to complete. Feel free to forward the survey to anyone who may like to complete it. We will use your answers to progress the arrangements for this year's meeting.

The survey closes COB 2 April

Thanks for your help, The NICE 2015 organising committee

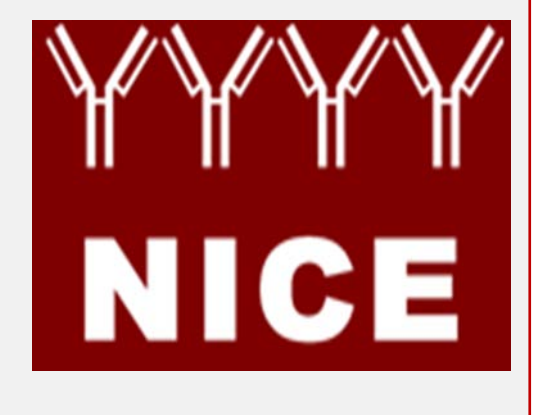

#### Contact Us

**Telephone** 13 000 BLOOD (13 000 25663)

**Email** [support@blood.gov.au](mailto:support@blood.gov.au) **Website** [www.blood.gov.au](http://email.synergymail.com.au/t/r-l-pijkujl-tddjiiydij-f/)

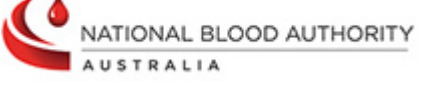

All content is copyright to the © National Blood Authority 2015